## Posting a Message or Starting a New Thread

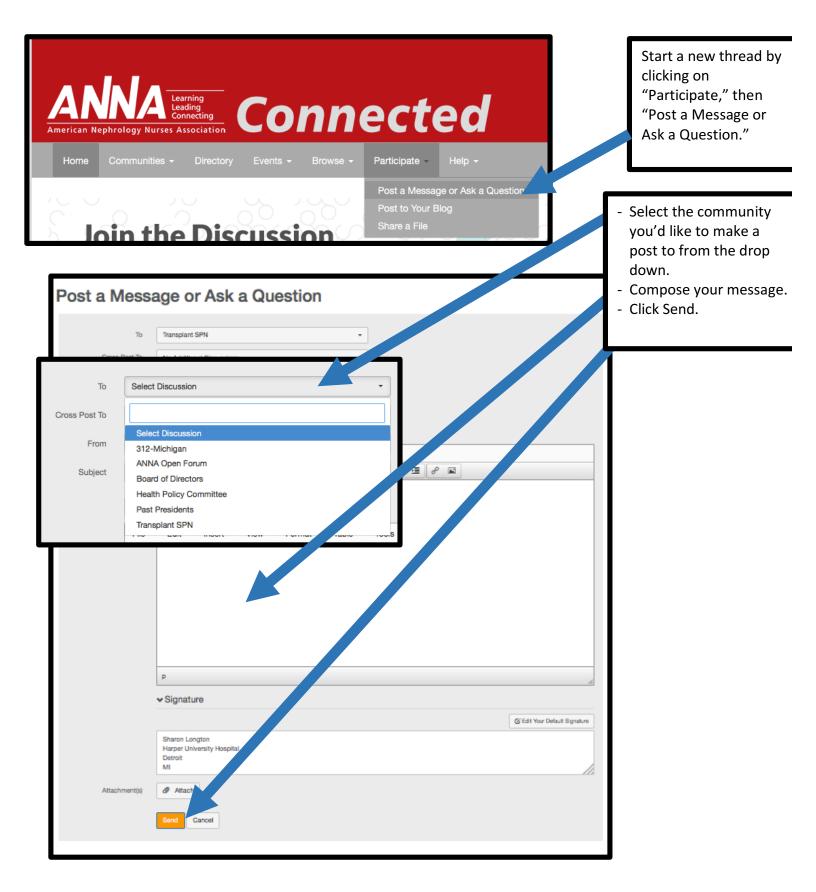

## **Replying to an Existing Thread**

| Chronic Kidney Disease SPN    Settings                      |                                    |
|-------------------------------------------------------------|------------------------------------|
| Community Home Discussion 223 Library 6 Events 0 Members 2K |                                    |
| 1 to 50 of 104 threads (223 total approved posts)           | Post New Message                   |
| Thread Subject Repl                                         | lies Last Post                     |
| Vein preservation expert??                                  | 8 days ago by Timothy Ray          |
| NP student looking for a preceptor                          | 3 months ago by Dorothy Burkett    |
| Billing for CKD education 0                                 | 4 months ago by Tracy Bloebaum     |
| Clinic Telephone Triage Guidelines/Protocols 0              | 5 months ago by Tracy Rodriguez    |
| Holiday schedule 9                                          | 5 months ago by Brittney Ahrendsen |
| Patient education materials 5                               | 5 5 months ago by Stuart Mott      |
| Anyone "Flying the Curve" without the Crittine? 0           | 5 months ago by Maureen Eisele     |
| water system 1                                              | 7 months ago by Kenneth Kolnacki   |
| AAMI Chemical Contaminants for Water 0                      | 7 months ago by Haley Erl          |
| Certified Dialysis Technicians 0                            | 7 months ago by Tania Putala       |
| Tracking CKD Patients 3                                     | 8 8 months ago by R. Webber        |
| Hot Topic - Tracking our CKD patients 0                     | 8 months ago by Laura Greenberg    |
| Hot Topic 8                                                 | 10 months ago by Brenda Frame      |

From the Community Discussion tab, click on the thread you would like to respond to.

You'll see a list of all communications attached to the original post, and the most recent communication will be highlighted in yellow. Click on the specific post you'd like to respond to.

| Topic: Vein preservation expert?? |                                                                                                    |  |
|-----------------------------------|----------------------------------------------------------------------------------------------------|--|
| 2                                 | Timothy Ray           11 days ago         Dear all, I've been approached by someone from the National Council on Education of the Infusion                                                                                                    |  |
| 3                                 | Gail Dewald 11 days ago Hi Timothy, How wonderful that the Infusion Nursing organization reached out to you feet                                                                                                    |  |
|                                   | Lesley Dinwiddie 10 days ago   also hope that an experienced puece the second second s |  |
|                                   | Timothy Ray<br>8 days ago Dear ank you for your support and responses to my inquiry for a "Vein Preservation" exper                                                                                                    |  |
| F                                 | Karen Robbins<br>9 days ago <u>Tim, I agree with Gail - that's great that they reached out to you/ANNA to participate in this di</u>                                                                                                    |  |

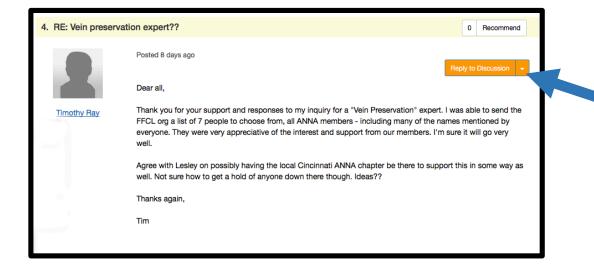

You'll be brought to the post you clicked on. From there, just click on "Reply to Discussion."

## From Mobile Devices

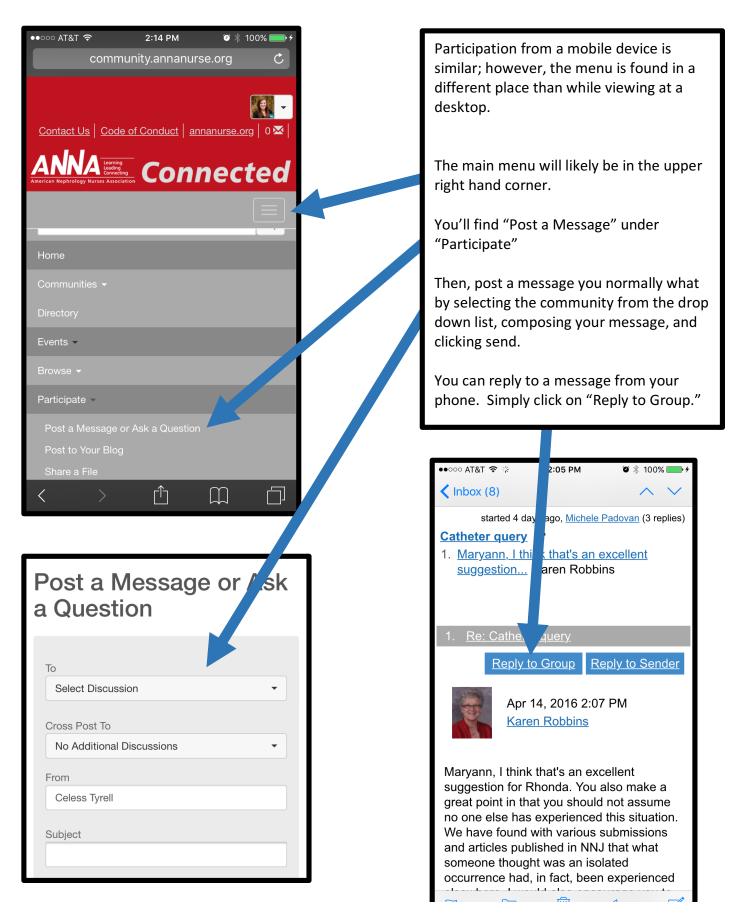